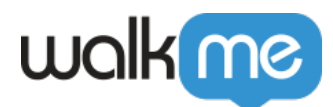

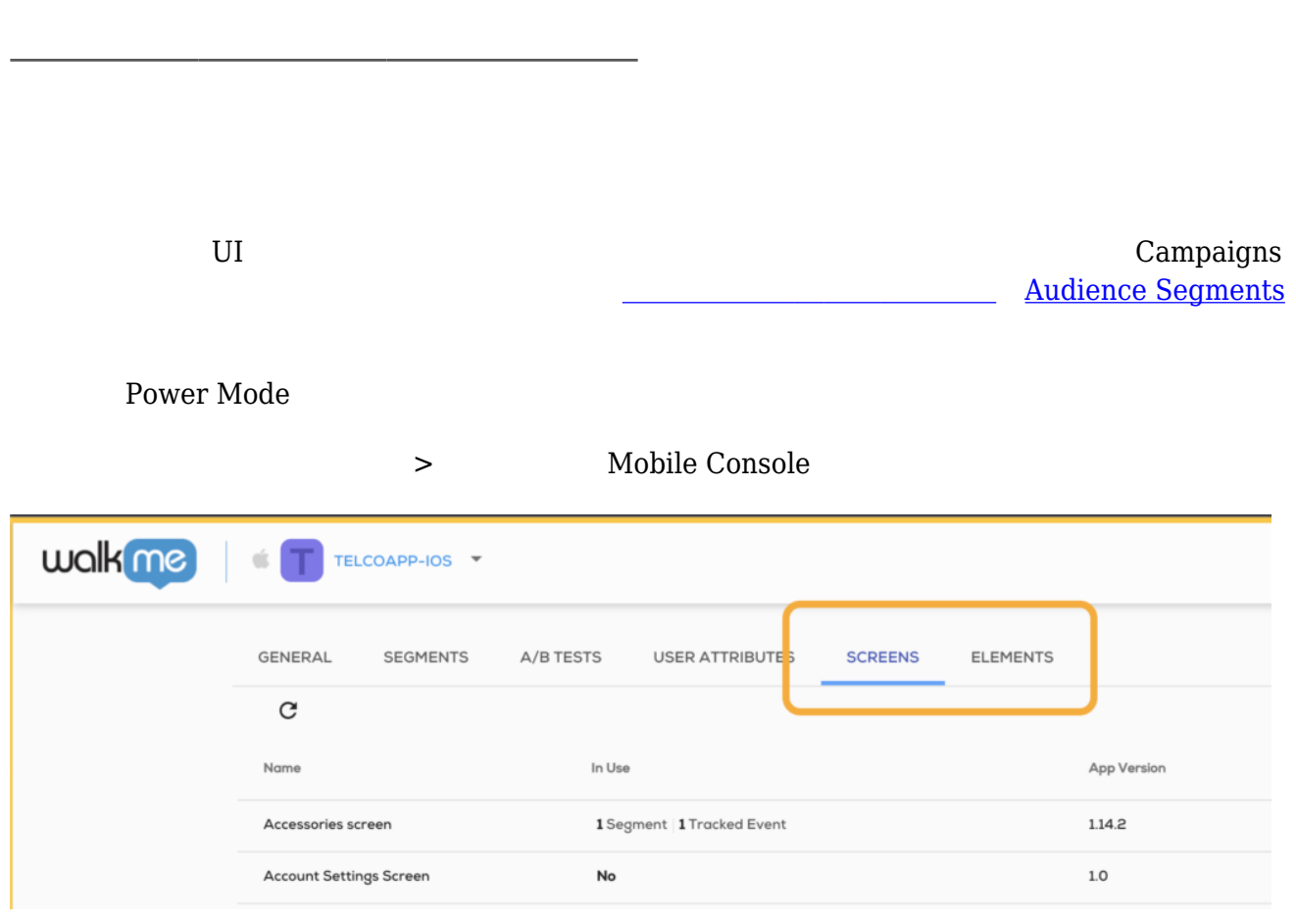

[モバイル:キャプチャされたアイテム\(](https://support.walkme.com/ja/knowledge-base/%e3%83%a2%e3%83%90%e3%82%a4%e3%83%ab%ef%bc%9a%e3%82%ad%e3%83%a3%e3%83%97%e3%83%81%e3%83%a3%e3%81%95%e3%82%8c%e3%81%9f%e3%82%a2%e3%82%a4%e3%83%86%e3%83%a0%ef%bc%88%e8%a6%81%e7%b4%a0%e3%81%a8%e7%94%bb/)[要素](https://support.walkme.com/ja/knowledge-base/%e3%83%a2%e3%83%90%e3%82%a4%e3%83%ab%ef%bc%9a%e3%82%ad%e3%83%a3%e3%83%97%e3%83%81%e3%83%a3%e3%81%95%e3%82%8c%e3%81%9f%e3%82%a2%e3%82%a4%e3%83%86%e3%83%a0%ef%bc%88%e8%a6%81%e7%b4%a0%e3%81%a8%e7%94%bb/)

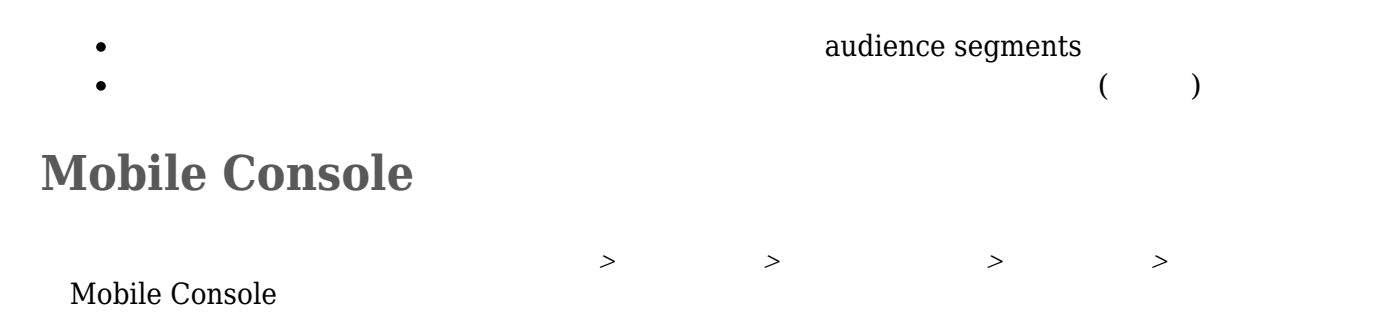

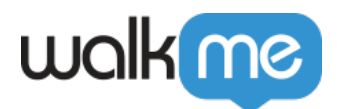

**WalkMe Mobile SDK** 1.9.0 SDK SDK Mobile Console